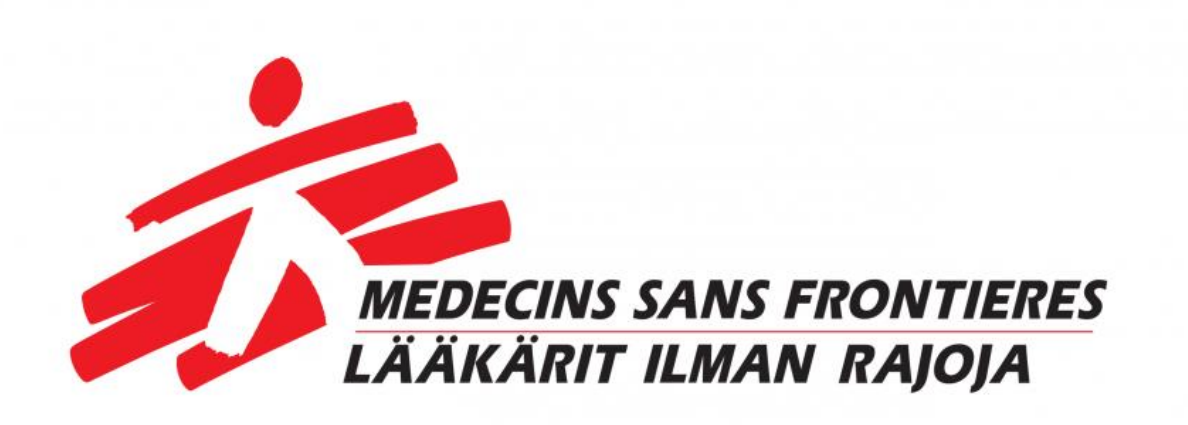

# Toimintakertomus ja tilinpäätös 31.12.2020

Lääkärit Ilman Rajoja ry Médecins Sans Frontières (MSF) Finland

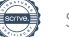

### Lääkärit Ilman Rajoja ry

Kumpulantie 5, 5. kerros

00520 Helsinki

### SISÄLLYSLUETTELO

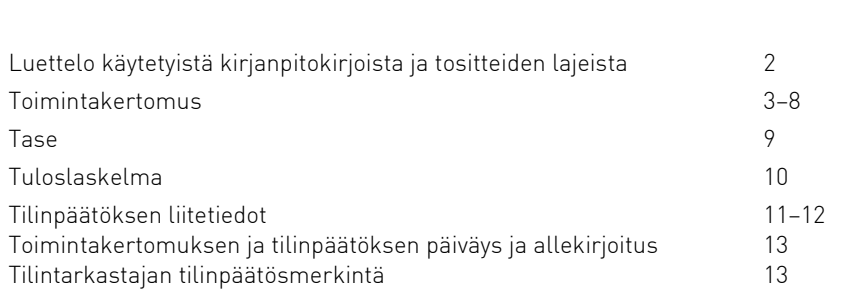

### Luettelo käytetyistä kirjanpitokirjoista ja tositteiden lajeista sekä tieto niiden säilytystavoista

### Kirjanpitokirjat

Tilinpäätös Sidottu kultuuri kaupunkilla ja kuulu kuulu kuulu kuulu kuulu kuulu kuulu Sidottu

### Tositteiden lajit

Pankkitositteet Sähköinen

Päivä- ja pääkirja Taloushallintojärjestelmä Tuloslaskelma ja tase Tuloslaskelmä kuulusta valtaa Taloushallintojärjestelmä

Sivu

Ostolaskut Taloushallintojärjestelmä

# 1. Lääkärit Ilman Rajoja -järjestön peruskirja ja periaatteet

Médecins Sans Frontières (MSF) on kansainvälinen ja riippumaton, humanitaarinen sairaanhoitojärjestö, joka antaa hätäapua aseellisten konfliktien, epidemioiden ja luonnonkatastrofien uhreille ja niille, jotka eivät muutoin pääse terveydenhuollon piiriin. MSF on yksityinen, kansainvälinen järjestö. Järjestö koostuu pääasiassa lääkäreistä ja terveysalan työntekijöistä ja on avoinna muillekin ammateille, jotka voivat auttaa järjestön tavoitteiden saavuttamisessa. Kaikki jäsenet sitoutuvat kunnioittamaan seuraavia periaatteita:

- Médecins Sans Frontières auttaa hädässä olevaa väestöä ja luonnon ja ihmisten aiheuttamien katastrofien sekä aseellisten konfliktien uhreja etnisestä taustasta, uskonnosta, uskomuksista ja poliittisesta vakaumuksesta riippumatta.
- Médecins Sans Frontières noudattaa toiminnassaan yleismaailmallisen lääketieteen etiikan mukaista puolueettomuutta ja oikeutta humanitaariseen apuun sekä vaatii toiminnalleen täydellisen ja rajoittamattoman esteettömyyden.
- Jäsenet sitoutuvat kunnioittamaan ammatillisia eettisiä sääntöjä ja pysymään täysin riippumattomina kaikista poliittisista, taloudellisista ja uskonnollisista vaikuttajista.
- Jäsenet ymmärtävät vapaaehtoistyöhön liittyvät riskit ja vaarat eivätkä vaadi itselleen tai nimeämilleen henkilöille muuta korvausta kuin sen, jonka järjestö voi heille mahdollisesti tarjota.

### 2. Ennennäkemätön vuosi

Vuosi 2020 tullaan muistamaan COVID-19-koronavirustaudista ja sen aiheuttamasta pandemiasta, joka on järjestyksessä viides vuoden 1918 influenssapandemian jälkeen. Vuoden 2020 kääntyessä kohti loppuaan pandemia on jättänyt jälkensä kaikkiin maailman maihin, eli myös moniin niistä tilanteista, joissa MSF toimii. Vain lyhyessä ajassa pandemia ehti vaikuttaa aivan kaikkeen: kansainvälinen henkilökuntamme ei päässyt saapumaan tehtäviinsä, kun lentoliikennettä rajoitettiin ja maarajat oli suljettu, potilaamme eivät uskaltaneet käydä klinikoilla virustartunnan pelossa, ja huoli pandemian epäsuorista vaikutuksista kasvoi päivä päivältä.

MSF:lle koronavirus toi lisää työtä. Hankkeissamme valmistauduimme viruksen mahdolliseen leviämiseen ja tartunnan saaneiden sairaalahoitoon, ja epidemia-asiantuntemustamme tarvittiin laajalti ympäri maailmaa. Neuvoimme terveysviranomaisia ja vanhainkoteja, työskentelimme sairaaloissa ja tarjosimme mielenterveyspalveluita esimerkiksi Hongkongissa, Italiassa, Ranskassa, Belgiassa, Espanjassa, Yhdysvalloissa, Meksikossa sekä Brasiliassa.

Muualla maailmassa väkivalta ja konfliktit muodostivat yhä uhan paitsi niistä kärsivälle väestölle, myös meidän ja muiden humanitaaristen järjestöjen mahdollisuuksille tarjota apua. Afganistanissa 25 ihmistä kuoli raa'assa hyökkäyksessä synnytysosastollemme. Onnistuimme kuitenkin tarjoamaan terveydenhuoltoa vaikeissakin olosuhteissa esimerkiksi Afganistanissa, Bangladeshissa, Kamerunissa, Keski-Afrikan tasavallassa (CAR), Kongon demokraattisessa tasavallassa (DRC), Irakissa, Malissa, Etelä-Sudanissa, Syyriassa ja Jemenissä. Etiopiassa Tigrayn alueella puhkesi taisteluita, ja sadat tuhannet ihmiset joutuivat jättämään kotinsa. MSF tarjosi näille ihmisille sairaanhoitoa ja humanitaarista apua sekä Tigrayssa että Sudanissa.

Jatkoimme työtämme maahanmuuttajien ja pakolaisten tilanteen parantamiseksi. Jatkoimme etsintä- ja pelastustoimia Välimerellä, mutta toimintamme keskeytettiin nopeasti. Ilmaisimme huolemme pakolaisleirien surkeista olosuhteista ja sen vaikutuksista sairauksien leviämiseen. Témoignagen eli todistamisen hengessä jatkoimme työtämme sekä ulkoisessa viestinnässä että kahdenvälisesti ajaessamme Kreikan ja muiden leirien asiaa, tukiessamme etsintä- ja pelastustoimia Välimerellä sekä kasvattaessamme tietoisuutta Libyan tilanteesta ja EU:n nykyisen maahanmuuttopolitiikan seurauksista.

Vuonna 2020 nostimme esiin oikeudenmukaisuuden ja avoimuuden tarpeen ja sen, miten tärkeää on saada koronavirusrokotteet kaikkien saataville. Myönteistä oli, että elintärkeän tuberkuloosilääkkeen *bedakiliinin* ja keuhkokuumerokotteen hinnat laskivat. Keuhkokuume tappaa eniten lapsia koko maailmassa. Nämä olivat pieniä, mutta tärkeitä askelia kohti välttämättömien lääkkeiden saatavuuden parantamista.

George Floydin kuoleman aiheuttama valtaisa maailmanlaajuinen shokki sai MSF:n ja monet muut järjestöt tarkastelemaan kriittisesti omaa edistystään rasismin ja syrjinnän torjunnan saralla. Tämän arvion myötä totesimme, että vuosien aktivismin ja uusien säädösten ajamisen jälkeenkään edistystä ei ole tapahtunut riittävän nopeasti. Rasismikeskustelu tarjoaa meille mahdollisuuden vauhdittaa muutosta organisaatiossamme. Kehitämme toiminnalle selkeät välitavoitteet ja varmistamme, että kannamme vastuumme hallituksille, henkilökunnalle, jäsenille, lahjoittajille sekä potilaille tämän projektin edistymisestä sen jokaisessa vaiheessa. Tiedostamme kuitenkin, että ei riitä, että muutoksen tuloksena on reilumpi ja

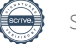

oikeudenmukaisempi ympäristö työntekijöillemme. Meidän on myös tarkasteltava miten järjestössämme esiintyvät epäoikeudenmukaisuudet vaikuttavat potilaille tarjoamaamme hoitoon ja avoimuuteemme. Tämän prosessin avulla MSF:sta tulee yhä monimuotoisempi, reilumpi ja oikeudenmukaisempi kansainvälinen järjestö, jossa jokainen voi tehdä työtä huomisen humanitaarisen toiminnan ja sairaanhoidon puolesta.

Kohtaamamme asiat ovat harvoin luonteeltaan myönteisiä, mutta saamme todistaa myös lukemattomia tarinoita potilaidemme rohkeudesta, sitkeydestä ja vahvuudesta kaikkialla maailmassa. Työskentelemme konfliktialueilla ja näemme sodan, taistelujen, väkivallan, nälän ja köyhyyden seuraukset. Vaikka toivomme, että avullemme olisi vähemmän tarvetta, työmme kuroo umpeen kuilua haavoittuvassa tilanteessa olevien potilaiden ja terveydenhuollon välillä. Ilman asialle omistautuneita avustustyöntekijöitämme, lahjoittajiamme, yhteistyökumppaneitamme, henkilökuntaamme ja muita tukijoitamme tämä työ ei olisi mahdollista.

Kiitos tuestasi! Aloitamme 50. toimintavuotemme rohkeasti ja nöyrästi.

# 2.1. Lääkärit Ilman Rajoja – Médecins Sans Frontières MSF

Teemme työtä pelastaaksemme ihmishenkiä, lievittääksemme kärsimystä ja palauttaaksemme ihmisille heidän arvokkuutensa. Teemme omat arviointimme, hallinnoimme projektejamme ilman välikäsiä ja seuraamme avustustyömme vaikutuksia. Emme vastaanota rahoitusta valtioilta tai muilta osapuolilta, jotka ovat suoraan osallisina MSF:n toiminnan kohteena olevissa konflikteissa. Suurimmassa osassa varainhankintaamme luotamme yksityishenkilöiden anteliaisuuteen. Vuonna 2019 65 000 eri kansalaisuuksia edustavaa terveydenhoitoalan ammattilaista, logistiikka-asiantuntijaa ja hallintohenkilöstön työntekijää auttoivat miljoonia potilaita yli 70 maassa ympäri maailman. Tiimimme avustivat yli 329 900 synnytyksessä, tarjosivat apua päivystyspoliklinikoilla yli 10 miljoonalle potilaalle, antoivat yli 1,3 miljoonaa tuhkarokkorokotetta ja hoitivat yli 2,8 miljoonaa malariapotilasta. Vuoden 2020 toimintakertomus ja kaikki toimintaa koskevat tiedot julkaistaan kesän 2021 aikana. MSF:n kansainväliset toimintakertomukset ovat saatavilla osoitteess[a https://www.msf.org/.](https://www.msf.org/)

MSF Finland on rekisteröity voittoa tavoittelematon yhdistys ja se on MSF-liikkeen paikallistoimisto. Suomen toimisto toimii MSF:n Ruotsin jaoston alaisuudessa, joka puolestaan on yhteydessä Brysselin operaatiokeskukseen.

## 3. VUOSIRAPORTTI 2020

### Tilikaudelle 1.1.2020–31.12.2020

MSF Suomen hallitus, yhdistysnumero 219.164 ja y-tunnus 2832010-2, antaa seuraavan raportin:

MSF Suomen tavoitteena on innostaa suomalaisia tukemaan humanitaarisia periaatteitamme ja sairaanhoidon toimintaamme sekä osallistumaan tähän toimintaan. MSF Suomi kirjattiin yhdistysrekisteriin vuonna 2017 ja toimistomme avattiin seuraavana vuonna. Viimeisten kahden vuoden aikana olemme saaneet enenevässä määrin tukea ja huomiota suomalaisilta, sidosryhmiltämme sekä medialta. Vuosi 2020 oli poikkeuksellinen koronaviruspandemian vuoksi, ja toimisto työskentelikin pääasiassa etänä koko vuoden. Pandemian aiheuttamista haasteista huolimatta järjestö saavutti monia tavoitteitaan. Niitä olivat muun muassa lisääntynyt näkyvyys ja kasvanut tietoisuus MSF:stä ja humanitaarisesta avusta Suomessa. MSF:n kansainväliseen humanitaariseen työhönsä saamien lahjoitusten ja lahjoittajien määrä kaksinkertaistui.

#### 2020 lyhyesti

- Maailmanlaajuisesti katsottuna MSF:n humanitaarinen sairaanhoitotyö jatkui ja muodostui yhä tärkeämmäksi pandemiavuoden aikana.
- Suomessa toimintaamme ohjasi strategiasuunnitelmamme vuosille 2020–2023, ja päätavoitteemme oli tarjota suomalaisille mahdollisuus tukea MSF:n työtä lisäämällä tietoisuutta humanitaarisista kriiseistä ja rohkaisemalla heitä tukemaan järjestöä taloudellisesti tai avustustyön muodossa.
- Tietoisuutta lisätäksemme tiedotimme humanitaarisista kriiseistä ja työstämme sosiaalisen median kanavillamme sekä useissa suomalaisissa medioissa. Näkyvyytemme on kasvanut kaikissa kanavissa huomattavasti. Vuonna 2020 tehdyn tunnettuutta kartoittaneen tutkimuksen mukaan 68 % suomalaisista tuntee MSF:n. Meitä pidettiin ammattimaisina, luotettavina, vaikuttavina sekä moderneina.
- MSF:n työtä tuki yli 20 000 suomalaista lahjoittajaa, ja järjestimme kohdennettuja kampanjoita COVID-19 kriisirahastoa ja Kreikan saaristossa sijaitsevan Morian pakolaisleirin tukemiseksi.

• Koronavirus vaikutti kansainvälisten avustustyöntekijöiden liikkuvuuteen. Suomalaiset avustustyöntekijät tukivat humanitaarista sairaanhoitotyötämme Jemenissä, Venezuelassa, Irakissa, Palestiinassa, Sierra Leonessa, Sudanissa ja Meksikossa.

# 3.1. Taloudelliset tiedot

Suomen yksityishenkilöiltä saatuina lahjoituksina tehdyn varainhankinnan lopullinen tulos oli yhteensä 1 682 372,33 euroa. MSF Suomi sai tukea myös MSF:n Ruotsin jaostolta yhteensä 1 398 487,23 euroa vuonna 2020. Kokonaistuotot olivat yhteensä 3 080 859,56 euroa ja kokonaismenot 2 989 125,25 euroa. Tarkemmat tiedot löytyvät tilinpäätöksestä.

# 3.2. Viestintä ja vaikuttaminen

Vuonna 2020 vahvistimme medianäkyvyyttämme. Eniten kiinnostusta herättäneet aiheet olivat Kreikan saarten pakolaisten järkyttävä tilanne, Kabulin synnytysosastoon kohdistunut julma hyökkäys ja koronaviruspandemia sekä rokotteiden saatavuus. Tuimme mediatyötä oikea-aikaisilla sosiaalisen median julkaisuilla ja jaoimme mediassa menestyneitä juttuja saavuttaaksemme yhä laajemman joukon lukijoita. Huomasimme pian, että koronavirusta koskevia viestejämme lainattiin mediassa, vaikka meitä ei olisikaan haastateltu ja emme olleet lähettäneet materiaalia kyseiselle tiedotusvälineelle.

Monia MSF:n kansainvälisiä asiantuntijoita haastateltiin suomalaisessa mediassa. Järjestimme virtuaalityökaluja hyödyntäen journalisteille webinaareja tavallisten lehdistötilaisuuksien sijaan. Näistä ensimmäinen koski Maailman humanitaarisen avun päivää ja toinen Jemenin tilannetta. Valtamedia tai lääketieteelliset julkaisut tarttuivat jokaiseen neljääntoista lehdistötiedotteeseemme. Kilpailutimme mediaseuranta- ja lehdistötiedotetyökalut ja aloimme käyttää niitä lokakuussa. Koko vuoden arkistomme sisältää yhteensä 577 mediaosumaa. *Témoignagen* hengessä kohokohdat olivat Pirianna Laukkasen laaja haastattelu Kätilöliiton julkaisemalle Kätilölehdelle, Julian Blomin Ylelle ja Maailma.netille antamat erinomaiset haastattelut MSF:n koronavirustyöstä Meksikossa sekä Kariantti Kallion huomiota herättäneet haastattelut Jemenin tilanteesta Ilta-Sanomissa, Hufvudstadsbladetissa sekä Svenska Ylellä. Suomen Kuvalehti julkaisi Välimeren etsintä- ja pelastustoimista pitkän artikkelin, jota varten toimittaja vietti jonkin aikaa Ocean Viking -aluksella. Avustustyöntekijöidemme ja eri asiantuntijoidemme rajallisen määrän vuoksi meidän oli kuitenkin kieltäydyttävä joistakin haastattelupyynnöistä. Annoimme mediakoulutusta avustustyöntekijöille ja henkilöstöllemme. Yleisesti ottaen MSFFI on poikkeuksellisesta vuodesta huolimatta onnistunut profiloitumaan humanitaarisen sairaanhoitotyön sekä rokotteiden ja lääkkeiden saatavuuteen liittyvien kysymysten asiantuntijana.

Pandemian saavuttua Suomeen maaliskuussa sosiaalisen median käyttö lisääntyi voimakkaasti. Siitä koitui kuitenkin MSF:lle myös haasteita, sillä monet sosiaalisen median toimijat aloittivat taistelun koronavirusta koskevaa disinformaatiota vastaan. Tämä johti suuriin muutoksiin algoritmeissa. Erityisesti Facebookissa julkaistujen videoiden näkyvyys suorastaan romahti edeltäviin kuukausiin verrattuna. MSF Suomi nimettiin Facebookin koronavirusinfokeskuksessa luotettavaksi tiedonlähteeksi, joten tietyt julkaisut saavuttivat myös odotettua suuremman yleisön. Saavutimme lähes kaksinkertaisen seuraajamäärän tavoitteeseemme nähden. Tämä oli osittain sen ansiota, että liityimme MSF:n kansainvälisiin Facebook-sivuihin ja tavoitimme entistä enemmän yleisöä kaikilla kanavilla. Kuten mediatyössäkin, testasimme myös Facebook live -toimintoa ja jatkamme vaikuttajayhteistyökumppanien etsimistä laajentaaksemme yleisöämme entisestään. Sisällön osalta suurimmat voitot tulivat Access-kampanjasta, jonka aihetta vain harva järjestö Suomessa on aktiivisesti käsitellyt. Tänä vuonna verkkosivuston kävijämäärä oli lähes 70 000.

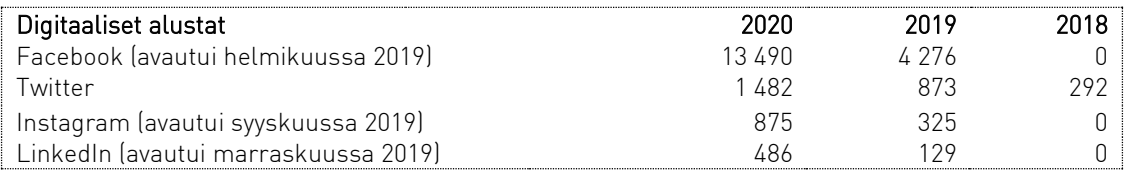

5/13 Vaikuttamistyömme oli rajallista käytettävissä olevien resurssien vuoksi, mutta tästä huolimatta seurasimme aktiivisesti etsintä- ja pelastustoimintaa sekä maahanmuuttotilannetta. Tietyissä tilanteissa ja yhteyksissä otimme yhteyttä sisäministeriöön (SM) ja ulkoministeriöön (UM). Meitä pyydettiin myös antamaan lausunto EU:n muuttoliike- ja turvapaikkasopimuksesta Suomen eduskunnan suurelle valiokunnalle. Olimme erityisen iloisia hyvästä yhteistyösuhteestamme Amnestyyn, ja jatkamme vaikuttamistyötä muiden järjestöjen kanssa tilanteissa, joissa tavoitteemme ovat nähdäksemme samansuuntaiset. Access-kampanjan aiheiden osalta päätimme panostaa enemmän ulkoiseen viestintään kuin kahdenväliseen vaikuttamistyöhön, sillä rokotteet olivat jo valmiiksi median ja yleisön mielessä koronapandemian vuoksi.

# 3.3. Tukea avustustyöntekijöiden rekrytointiin Suomessa

Toimisto tukee Suomessa asuvien rekrytointia MSF:n kansainväliseen avustustoimintaan. Vuonna 2020 lähetimme avustustyöntekijöitä yhteensä seitsemään avustustehtävään. Määrä on pienempi kuin edellisinä vuosina johtuen koronaviruspandemiasta ja sen vaikutuksista kansainväliseen matkustamiseen. Vuonna 2020 avustustyöntekijämme työskentelivät Jemenissä, Venezuelassa, Irakissa, Palestiinassa, Sierra Leonessa, Sudanissa ja Meksikossa.

Järjestimme useita kampanjoita, joiden tarkoitus oli kasvattaa suomalaisten terveydenhuollon ammattilaisten tietoisuutta avustustyön mahdollisuuksista. Avustustyöntekijät ja MSF:n työntekijät kertoivat kansainvälisestä humanitaarisesta sairaanhoitotyöstä useissa eri tapahtumissa ja konferensseissa (kuten Nuori lääkäri päivillä ja Gynekologipäivillä) sekä työpaikoilla. Toimisto järjesti myös avoimen tiedotustilaisuuden kaikille MSF:n kansainvälisestä työstä kiinnostuneille. Vuonna 2020 saimme yhteensä 21 avustustyöhakemusta. Avustustyöntekijöille tarjotaan tukea heidän lähtiessään ja palatessaan komennuksiltaan, mukaan lukien ohjeistusta, palautekeskusteluja ja terveystarkastuksia. Paluun jälkeen on myös mahdollisuus tavata psykologi Suomessa.

# 3.4. Varainhankinta

Vuosi 2020 oli monin tavoin poikkeuksellinen koronaviruspandemian aiheuttaman poikkeustilanteen ja uusien varainhankintatoimien aloittamisen myötä. Olimme kiitollisia siitä, että 22 000 lahjoittajaa tuki toimintaamme jopa keskellä koronaviruskriisiä. Meidän oli kuitenkin pakko lykätä ja lopulta peruuttaa suunniteltu face-toface varainhankintatoiminta ja muuttaa strategiamme fokusta, millä saattaa pitkällä aikavälillä olla kielteisiä vaikutuksia.

Vuonna 2020 yli 22 000 yksityishenkilöä ja lähes 70 yritystä tuki MSF:n humanitaarista työtä. Lisäksi riveihimme liittyi yli 1 700 säännöllistä lahjoittajaa. Kuten vuonna 2019, kirjevetoomuksien avulla kerätyt varat muodostivat suurimman osan tuloistamme, mutta säännöllisten lahjoitusten ja online-lahjoitusten määrät kasvoivat myös merkittävästi. Koronaviruspandemian vuoksi MSF Suomi päätti keskittyä kirjevetoomuksiin, telemarkkinointitoimintaan ja verkkomarkkinointiin. Yrityslahjoitusten kokonaismäärä kasvoi selvästi, sillä saimme erittäin avokätisen lahjoituksen NGP Capitalilta.

Koronaviruspandemian pahenemisen jälkeen MSF Suomi käynnisti useita varanhankintakampanjoita kerätäkseen rahaa COVID-19-kriisirahastoon. Yhteensä rahastoon lahjoitti 15 569 ihmistä, ja saimme kerättyä yhteen laskettuna 581 326,79 euroa koronavirukseen liittyviin toimintaan. Keväällä pyysimme tukea myös pakolaisille ja maahanmuuttajille, jotka ovat loukussa Kreikan saaristossa sijaitsevan Morian kaltaisilla pakolaisleireillä.

Vuoden aikana kerättyjä varoja on käytetty MSF:n projekteissa ympäri maailman. Suomessa lahjoitettuja varoja on käytetty 33 eri operaatiossa mm. Kongon demokraattisen tasavallan, Euroopan siirtolaiskriisin, Libanonin, Keski-Afrikan, Etelä-Sudanin, Afganistanin, Malin ja Jemenin avustustoiminnassa sekä mm. Italian ja Belgian ja Kreikan saarten koronavastaisessa toiminnassa. Lisätietoja lahjoitusvarojen käytöstä löytyy tilinpäätöksen liitetiedoista.

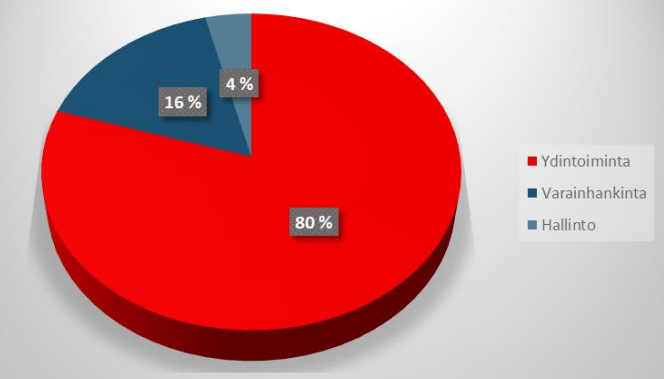

Lääkärit Ilman Rajoja ry:llä oli ja on voimassa oleva rahankeräyslupa (RA/2019/572 29.10.2019–28.10.2021).

# 3.5. Yhteistyö ja yhteistyökumppanit

Kiitämme erityisesti NGP Capitalia, Avancea, Kone Centennial Foundationia ja Kalmaria merkittävästä tuesta vuonna 2020. Saimme myös pro bono -tukea muun muassa yhteistyökumppaniltamme Avance Attorneys. Avance on ollut jo vuosia MFS:lle tärkeä yhteistyökumppani. He ovat tarjonneet meille arvokasta asiantuntemustaan ja olleet aina käytettävissä tarvitessamme tukea. Useat muut yritykset, kuten Hakola, Lundia, Vm-Carpet, Junet ja Orient Occident ovat tukeneet meitä lahjoituksilla uuteen toimistoomme, mistä olemme erittäin kiitollisia.

# 3.6. Henkilöstöresurssit ja tukipalvelut

Henkilöstöresurssien osalta toimisto kasvoi. Joukkoomme liittyivät uusina työntekijöinä mediasuhteista vastaava tiedottaja, CRM-järjestelmävastaava, varainhankintakoordinaattori ja useita puhelinmarkkinoijia. Lisäksi meillä oli määräaikainen henkilöstöjohtaja, yksi harjoittelija viestintää ja varainhankintaa tukevissa tehtävissä, kesäkauden ajan määräaikainen puhelinmarkkinoinnin tiiminjohtaja, määräaikaisia puhelinmarkkinoijia kesän ja syksyn kampanjoissa sekä kolme vapaaehtoista ammattilaista, jotka tukivat meitä henkilöstö-, talous- ja hallinnollisissa toimenpiteissä. Henkilöstön keskuudesta valittiin yksi työsuojeluvaltuutettu ja kaksi varavaltuutettua kahden vuoden kaudelle.

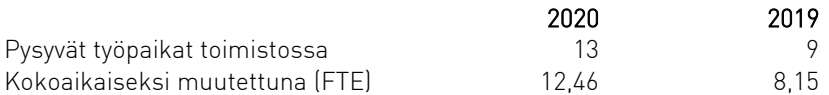

# 3.7. Yhdistys

MSF-yhdistysten tarkoitus on antaa jäsenille mahdollisuus osallistua liikkeen hallintoon ja järjestön kehittämiseen. Suomen Lääkärit Ilman Rajoja -yhdistyksen jäseneksi liittymiseen tarvitaan yhdistyksen hallituksen kutsu ja hyväksyntä. Liittyäkseen MSF:n Suomen järjestöön potentiaalisen jäsenen on täytettävä tietyt jäsenyyskriteerit. Koronaviruspandemian vuoksi emme voineet järjestää yhtä paljon jäsenille suunnattuja MSF-iltoja kuin viime vuonna. Kokeneista avustustyöntekijöistä koostuva ryhmä tapasi virtuaalisesti, ja MSF Ruotsin jäsenet Suomessa osallistuivat myös laajempaan MSF-yhdistyksen toimintaan, virtuaalisiin MSF-iltoihin ja keskusteluihin. Suomen Lääkärit Ilman Rajoja -yhdistyksen yleiskokous pidettiin 29. huhtikuuta 2020. Yleiskokouksessa valittiin uusi hallitus, hyväksyttiin toimintakertomus ja tilinpäätös sekä tilintarkastajan lausunto ja myönnettiin väistyvälle hallitukselle vastuuvapaus. Kokous päätti jatkaa käytäntöä, jonka mukaan jäsenmaksua ei toistaiseksi kerätä. Yleiskokouksessa vahvistettiin, että Thérèse Haldin-Holmström (Revico Grant Thornton Oy) jatkaa tilintarkastajana myös vuonna 2020 vuoden 2019 edellisen yleiskokouksen päätöksen mukaisesti.

Hallitus kokoontui vuoden 2020 aikana viisi kertaa.

### Hallitus 2020–2021

Puheenjohtaja: Oliver Schulz, toiminnanjohtaja, MSF Ruotsi Varapuheenjohtaja: Ida Bah, varainhankintajohtaja, MSF Ruotsi Sihteeri: Frida Lagerholm, viestintäjohtaja, MSF Ruotsi Rahastonhoitaja: Marlène Guillot, tukipalvelupäällikkö, MSF Ruotsi Varsinainen jäsen: Jean-Christophe Dollé, henkilöstöjohtaja, MSF Ruotsi

Tilintarkastaja: Thérèse Haldin-Holmström (Revico Grant Thornton Oy, Suomi)

# 4. Riskienhallinta

Vuosi 2020 oli pandemian vuoksi poikkeuksellinen. Tämä vaikutti sekä toimistoomme ja Suomessa tapahtuvaan toimintaamme, että humanitaariseen toimintaamme maailmanlaajuisesti. Maaliskuun 2020 puoliväliin mennessä koko toimisto siirtyi etätöihin, ja käytäntö jatkui vuoden loppuun. Koronaviruspandemian suorien vaikutusten vuoksi meidän oli uudelleenjärjesteltävä toimintaamme Suomessa. Jouduimme jäädyttämään F2F-varainhankinnan kokonaan, peruuttamaan kaikki fyysiset tapahtumat ja tarkastelemaan uudelleen prioriteettejamme varainhankinnan sekä viestintätoiminnan ja -teemojen osalta. Pandemia vaikutti suomalaisten avustustyöntekijöiden matkustamiseen pois maasta. Tämä johtui paitsi siitä, että avustustyöntekijöitämme tarvittiin tällä kertaa kotimaissaan, mutta myös kansainväliseen matkustamiseen kohdistuneista rajoituksista.

Kun pandemian mahdollinen vaikutus toimistotyöhömme alkoi hahmottua, tiimi keskittyi valmiussuunnitelmiin ja kriittisen toiminnan jatkuvuuden varmistamiseen. Tämän jälkeen jatkoimme sopeutumista, ja pyrimme selvittämään, miten voisimme parhaiten saavuttaa tavoitteemme ja toteuttaa suunnitelmamme muuttuneessa tilanteessa. Sopeutuminen oli menestyksekästä, sillä saavutimme tai ylitimme kaikki vuosittaiset päätavoitteemme. Tiimi on suoriutunut vaikeista olosuhteista huolimatta hyvin. Pyrimme myös tukemaan tiimimme hyvinvointia ja jaksamista etätyössä tarjoamalla psykologista tukea sitä tarvitseville. Panostimme myös ohjeiden ja viestinnän selkeyteen ja tuimme yhteenkuuluvuuden tunnetta erityisesti, jotta se säilyisi fyysisestä etäisyydestä huolimatta.

# 5. Tuleva kehitys

Vuonna 2021 pysymme samassa muuttuneessa työympäristössä, mikä saattaa mahdollisesti muuttaa toimintatapojamme myös pidemmällä aikavälillä. Vaikka etätyöstä on tullut uusi normaali, se vaikuttaa sisäiseen kommunikaatioon, työskentelytapoihin ja yhteistyöhön. Odotamme, että vuonna 2021 tilanne paranee ennen pitkää niin, että voimme palata ainakin osittaiseen työskentelyyn toimistolla Suomen viranomaistahojen ohjeiden puitteissa.

Toiminnan ja henkilöstön osalta meidän on muistettava, että olemme jatkuvasti kasvava ja laajeneva toimisto. On hyvä pitää mielessä sen vaikutukset ja varmistaa, että tuemme kasvuamme ja muutosta arvioimalla jatkuvasti johtamistapojamme, prosessejamme, kehittämistarpeitamme ja tiimin hyvinvointia sekä varmistaa, että panostamme tekniikan ja prosessien avulla tehokkuuteen, jotta voimme paremmin keskittyä tärkeimpään työhömme.

Meidän on tulevaisuudessakin tarjottava yhä terveydenhuoltoa niille, joita se ei muuten tavoita ja erityisesti haavoittuvissa tilanteissa oleville ihmisille, johtuipa heidän tilanteensa sitten koronaviruksesta, muusta epidemiasta, aseellisista konflikteista tai humanitaarisista kriiseistä. Sairaanhoitoon keskittyvänä humanitaarisena järjestönä olemme huolissamme koronaviruspandemian vaikutuksista ihmisten terveydentilaan, haavoittuvassa tilanteessa olevien maiden terveydenhuoltojärjestelmien kantokyvystä sekä pandemian muista epäsuorista vaikutuksista eri terveydenhuollon alueisiin ja potilaisiin.

Olemme äärimmäisen kiitollisia kaikesta kiinnostuksesta MSF:n työtä kohtaan kuluneiden kahden vuoden aikana sekä siitä uskomattomasta määrästä tukijoita, joka meillä jo on Suomessa. Se osoittaa, että suuri osa suomalaisista on kiinnostunut humanitaarisista kysymyksistä ja tukee voimakkaasti humanitaarista toimintaa ja että ihmiset haluavat tukea hädänalaisia. Pyrimme jatkossakin herättämään suomalaisen yleisön mielenkiinnon ja varmistamaan, että humanitaariset arvot ja näkökulmat ovat edustettuina julkisessa keskustelussa. Toivotamme yhä tervetulleeksi kaikki, jotka haluavat tukea humanitaarista sairaanhoitotyötä siellä, missä sitä kaikkein kipeimmin tarvitaan.

#### Kiitos tuestasi

MSF Finland arvostaa tukeasi työllemme vuonna 2020. Haluamme erityisesti kiittää seuraavia tahoja:

#### Yrityskumppanimme, jotka tekivät merkittäviä lahjoituksia vuonna 2020

Avance Asianajotoimisto Oy NGP Capital

> MSF Finland Lääkärit Ilman Rajoja Kumpulantie 5, 5. kerros 00520 Helsinki, Suomi Puh. 044 7412000 (ma–to 10–15) Sähköpostiosoite: info@helsinki.msf.org [www.laakaritilmanrajoja.fi](https://teams.microsoft.com/_)

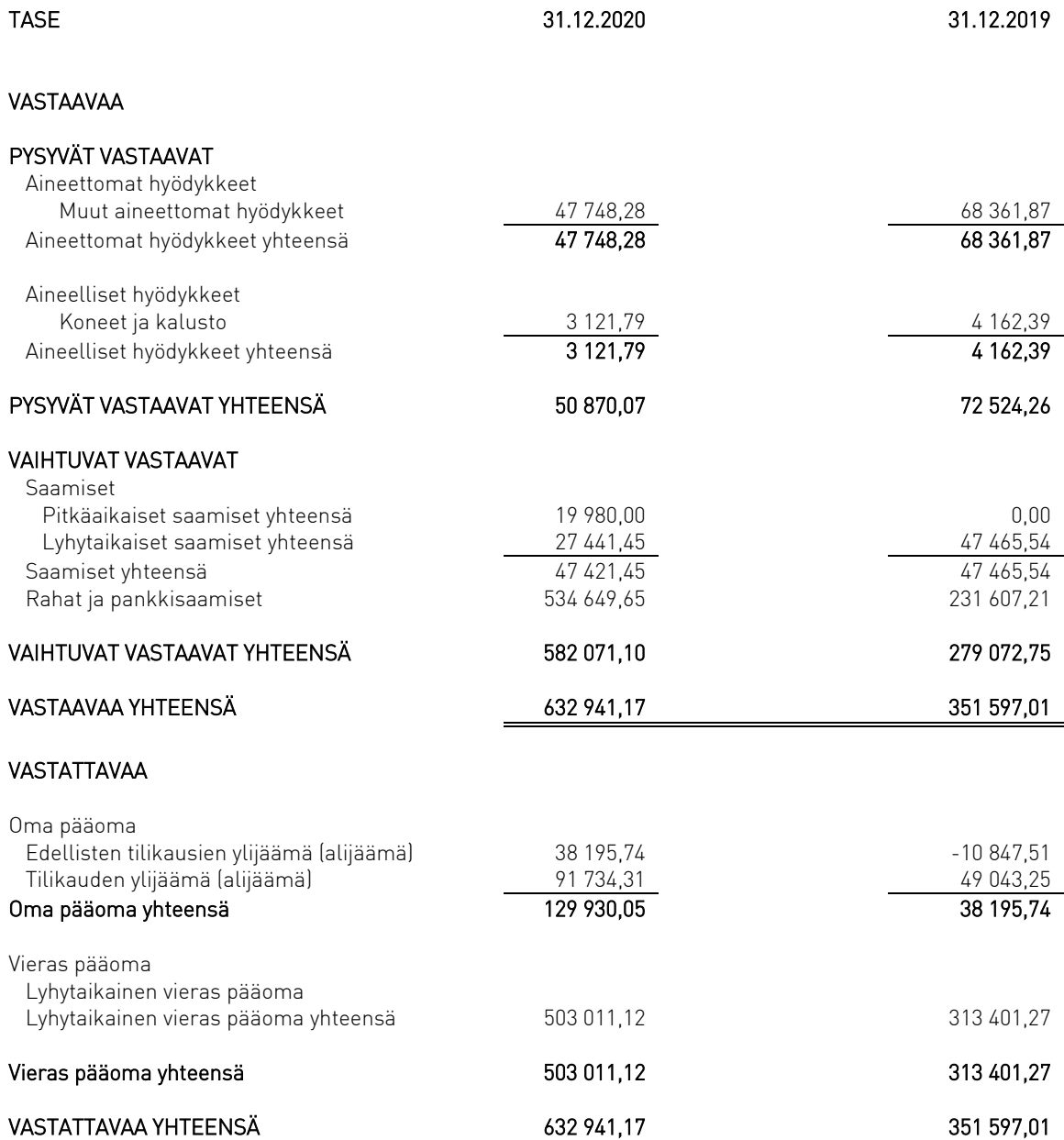

9/13

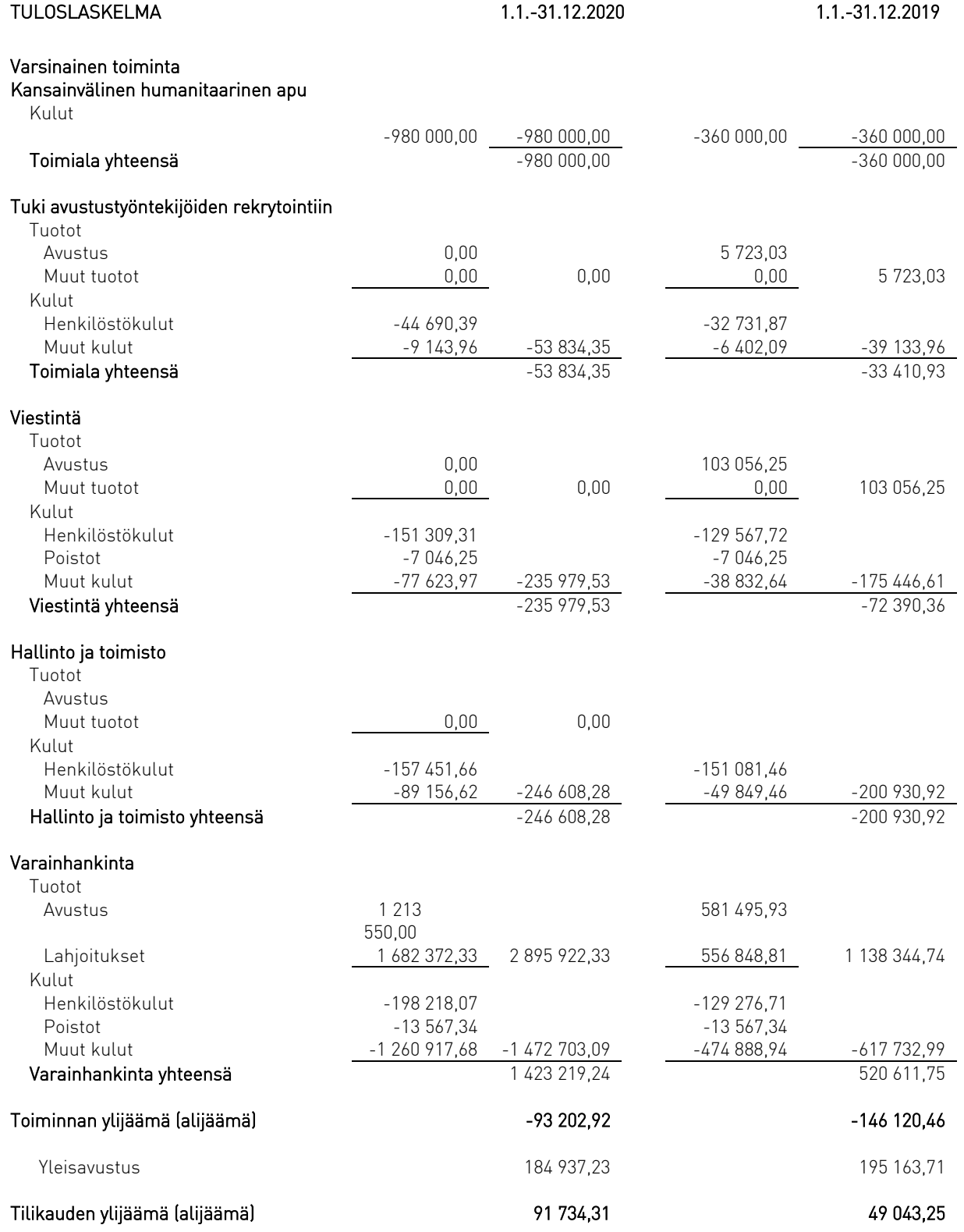

## TILINPÄÄTÖKSEN LIITETIEDOT

#### Tilinpäätöksen laadintaperiaatteet

Tilinpäätös on laadittu valtioneuvoston asetuksen (1753/2015) pienyrityksiä koskevien säännösten mukaisesti.

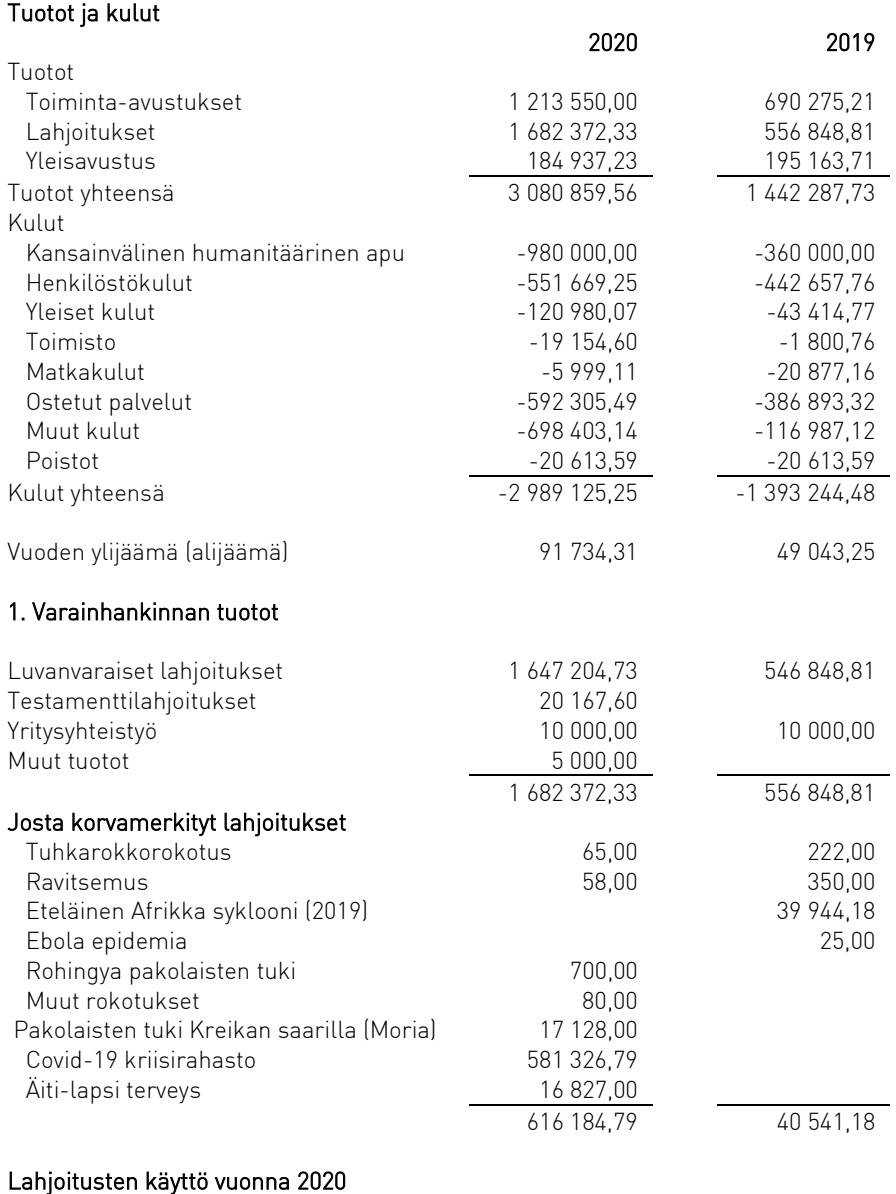

80 % käytetyistä lahjoituksista käytettiin ydintoimintaan

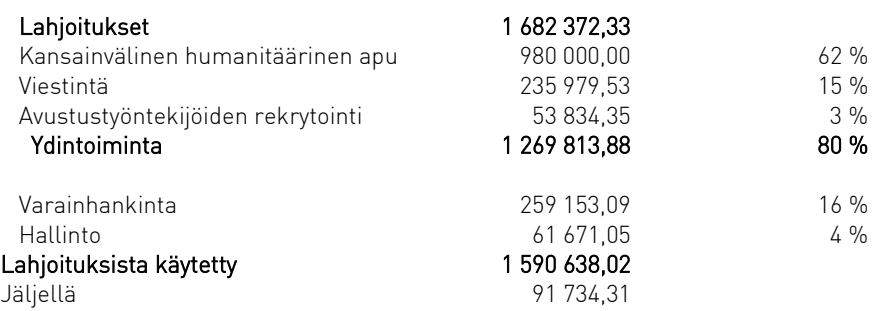

#### Lahjoitukset kansainväliseen humanitaariseen apuun käytettiin seuraavasti:

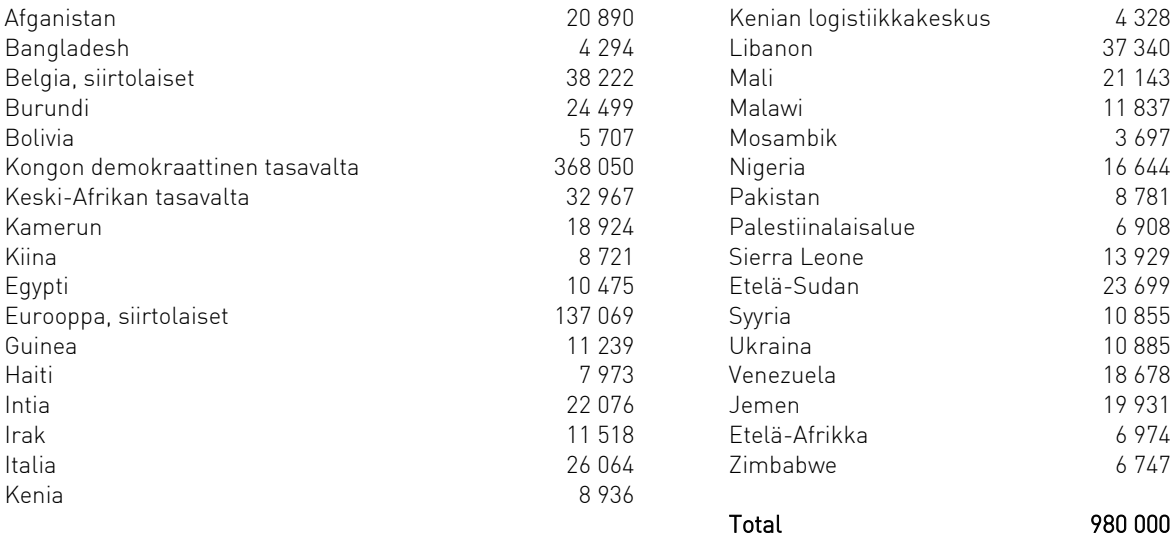

#### Henkilöstön liitetiedot

Yhdistyksessä oli tilikauden aikana 13 vakituista työntekijää, joista 2 osa-aikaisia, määräaikaisia työntekijöitä sekä kaksi harjoittelijaa. Tämä vastasi 12,46 henkilötyövuotta.

Vuonna 2020 toimiston työntekijöiden taulukkolähtöpalkat olivat:

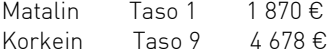

#### Liiketoimet intressitahojen kanssa

Toimintaa on osittain rahoitettu MSF Ruotsin tuella. MSF Ruotsi / Läkare Utan Gränser on antanut suomalaiselle yhdistykselle avustusta. Avustuksen määrä on yhteensä 1 398 487,23 euroa. Saatu avustus on esitetty tuloslaskelmassa erissä Toiminta-avustukset (1 213 550 euroa) ja erässä Yleisavustus (184 937,23 euroa).

## Taseen ulkopuoliset sitoumukset

#### Vuokravastuu

Yhdistyksellä on toimitiloista vuokravastuuta yhteensä 216 219,52 euroa (32 x 6 756,86 euroa).

Muut taloudelliset vastuut, joita ei ole merkitty taseeseen, ovat yhteensä 9 445,24 euroa. Nämä vastuut koostuvat monitoimilaitteen leasingsopimuksesta sekä internet- ja palomuuripalvelusopimuksesta.

### Toimintakertomuksen ja tilinpäätöksen päiväys ja allekirjoitus

Helsinki 20 April 2021

Oliver Schulz **Ida Bah** Hallituksen puheenjohtaja esimerkon valtaa Hallituksen jäsen

. Funda Lycks

Frida Lagerholm Marlène Guillot

 $A$ ノ<br>ブル

Hallituksen jäsen Hallituksen jäsen

### Tilintarkastajan tilinpäätösmerkintä

Suoritetusta tilintarkastuksesta on tänään annettu kertomus.

Helsinki 22.4.2021

Revico Grant Thornton Oy Tilintarkastusyhteisö

mon Holdings of

Thérèse Haldin-Holmström KHT

# Verification

Transaction 09222115557445528932

This verification was issued by Scrive. Information in italics has been safely verified by Scrive. For more information/evidence about this document see the concealed attachments. Use a PDF-reader such as Adobe Reader that can show concealed attachments to view the attachments. Please observe that if the document is printed, the integrity of such printed copy cannot be verified as per the below and that a basic print-out lacks the contents of the concealed attachments. The digital signature (electronic seal) ensures that the integrity of this document, including the concealed attachments, can be proven mathematically and independently of Scrive. For your convenience Scrive also provides a service that enables you to automatically verify the document's integrity at: https://scrive.com/verify

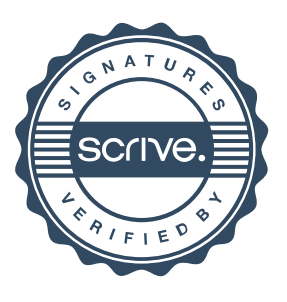